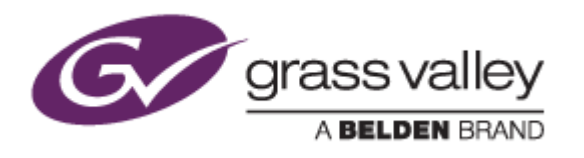

# EDIUS® 7

# EDIT ANYTHING

# Release Notes

Software Version 7.53b10 (July 2016)

www.grassvalley.com

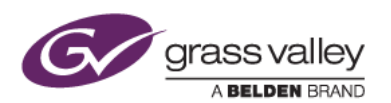

### Grass Valley® Product Support

For technical assistance, to check on the status of a question, or to report a new issue, contact Grass Valley Product Support via email, the web, or by phone or fax.

### Web Technical Support

To access support information on the web, visit the product support webpage on the Grass Valley website. You can download software or find solutions to problems by searching our Frequently Asked Questions (FAQ) database.

- World Wide Web[: http://www.grassvalley.com/support/](http://www.grassvalley.com/support/)
- Worldwide Technical Support[: Please use our online form](http://www.grassvalley.com/ad/contact_customer_support)

### Phone Support

Use the following information to contact product support - for warranty and support contract customers ONLY.

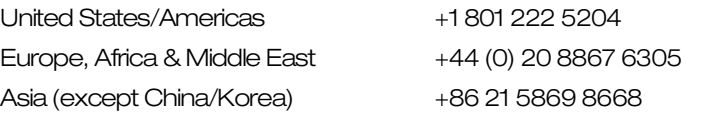

### Authorized Support Representative

To locate the support representative for your country, visit the Product Support webpage on the Grass Valley website[: www.grassvalley.com/support/contact.](http://www.grassvalley.com/support/contact)

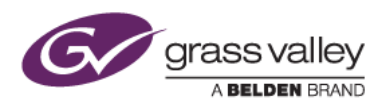

### Important Notification

EDIUS 7 requires SHA-2 hash algorithm code signing for Grass Valley hardware driver installation. All versions of Windows 7 and Windows 8 / 8.1 already support SHA-2 code signing, but if you are running Windows 7, you will need to install Security Updates.

SHA-2 code signing requires the installation of TWO Security Updates on Windows 7 in order to install Grass Valley hardware.

They MUST be installed in the following order:

- 1. [Security Update for Windows 7 for x64-based Systems \(KB3035131\)](https://www.microsoft.com/en-us/download/details.aspx?id=46009)
- 2. [Security Update for Windows 7 for x64-based Systems \(KB3033929\)](https://www.microsoft.com/en-us/download/details.aspx?id=46148)

If they have not been installed, EDIUS installer will ask you to install the security updates.

## Update History

*The following issues are fixed or improved in this version:*

- EDIUS no longer requires QuickTime for Windows to be installed as part of the installation or update process
- XDCAM clips can be displayed in Source Browser in order of connected devices
- The Intel Quick Sync Video hardware encoder does not work when printing to file. (SFDC00519603)
- Vectorscope shows incorrect X and Y values when editing a 4K or QFHD project. (SFDC00521667)
- Font size unexpectedly changes while editing text in QuickTitler. (SFDC00523696)
- EDIUS fails to print to tape if EDIUS is in an inactive state (SFDC00523900)
- Relinking offline clips does not work properly if the frame rate is changed (SFDC00528319)
- Transparency is not drawn correctly on the timeline when a transition is applied. (SFDC00518638)
- EDIUS freezes when opening certain project files (SFDC00526655)
- When selecting "New Project in Edius" as a placeholder, EDIUS occasionally does not start (SFDC00510919)

### Known Issues

#### Stabilizer analysis always runs as a normal priority job

*Description:* Video analysis for the Stabilizer effect always runs as a normal priority job, even when set to run as a background job

*Workaround:* None

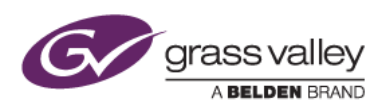

#### EDIUS imports proxy clip as a normal asset

*Description:* When a proxy file is created using the Create Proxy menu in the Bin, and the asset folder is then chosen to load the clip into the Bin, EDIUS imports the proxy file as a normal resolution asset

*Workaround:* None

#### Playback of exported XAVC S clip stops on output monitor

*Description:* If the timeline is exported to an XAVC S file using Superfine video quality settings, playback of the file stops on the video output monitor.

*Workaround:* Choose Normal/High Speed quality settings in the XAVC S file exporter.

### Design Limitations

#### Projects are cleared from the Most Recently Used list

*Description:* When upgrading to EDIUS 7.40 or later, recent projects that were displayed in the startup screen are cleared from the list (but are NOT deleted from the PC). NB: this limitation does not apply when updating from 7.40 to subsequent updates

*Workaround:* None